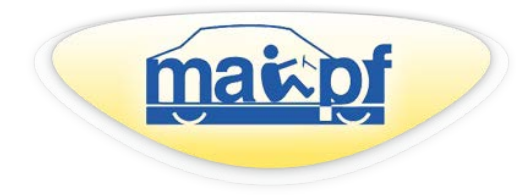

**Michigan Automobile Insurance Placement Facility** [www.maipf.org](http://www.maipf.org/)

Newsletter

July 2018 **\_\_\_\_\_\_\_\_\_\_\_\_\_\_\_\_\_\_\_\_\_\_\_\_\_\_\_\_\_\_\_\_\_\_\_\_\_\_\_\_\_\_\_\_\_\_\_\_\_\_\_\_\_\_\_\_\_\_\_\_\_\_\_\_\_\_\_\_\_\_\_\_\_\_\_\_\_\_\_\_\_\_\_\_\_**

**\_\_\_\_\_\_\_\_\_\_\_\_\_\_\_\_\_\_\_\_\_\_\_\_\_\_\_\_\_\_\_\_\_\_\_\_\_\_\_\_\_\_\_\_\_\_\_\_\_\_\_\_\_\_\_\_\_\_\_\_\_\_\_\_\_\_\_\_\_\_\_\_\_\_\_\_\_\_\_\_\_\_\_\_\_**

**Mail to:** PO Box 532318, Livonia, MI 48153-2318 **Drop off Apps:** 17456 Laurel Park Drive North, Suite 130E Livonia, MI 48152-3981 **Office Hours:** 8am – 4:20pm **Phone**: 734-464-1100 **Fax**: 734-464-0009 **Email**: [info@maipf.org](mailto:info@maipf.org)

## **In This Issue…**

07/01/18 Rate Revision

Important Reminders for the MAIPF Website

## **07/01/18 Rate Revision**

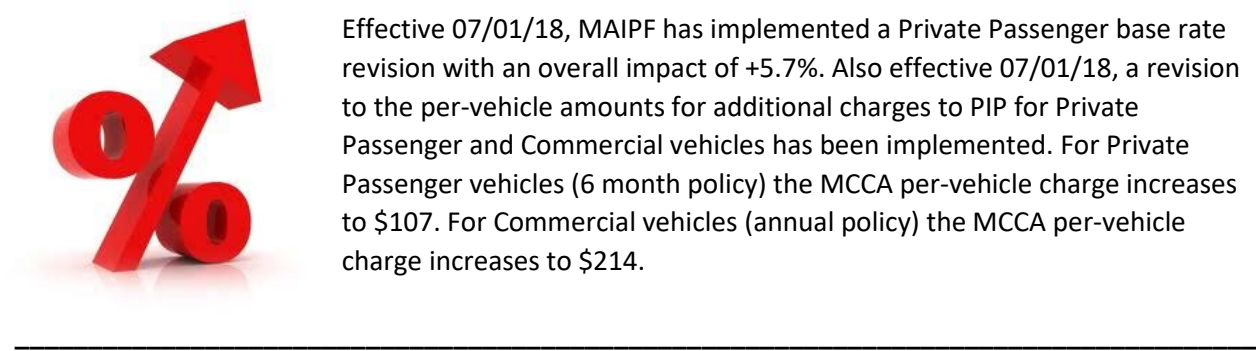

Effective 07/01/18, MAIPF has implemented a Private Passenger base rate revision with an overall impact of +5.7%. Also effective 07/01/18, a revision to the per-vehicle amounts for additional charges to PIP for Private Passenger and Commercial vehicles has been implemented. For Private Passenger vehicles (6 month policy) the MCCA per-vehicle charge increases to \$107. For Commercial vehicles (annual policy) the MCCA per-vehicle charge increases to \$214.

# **Important Reminders for the MAIPF Website**

On June 11th, the new and improved MAIPF website was launched! Below are some important reminders for the new website.

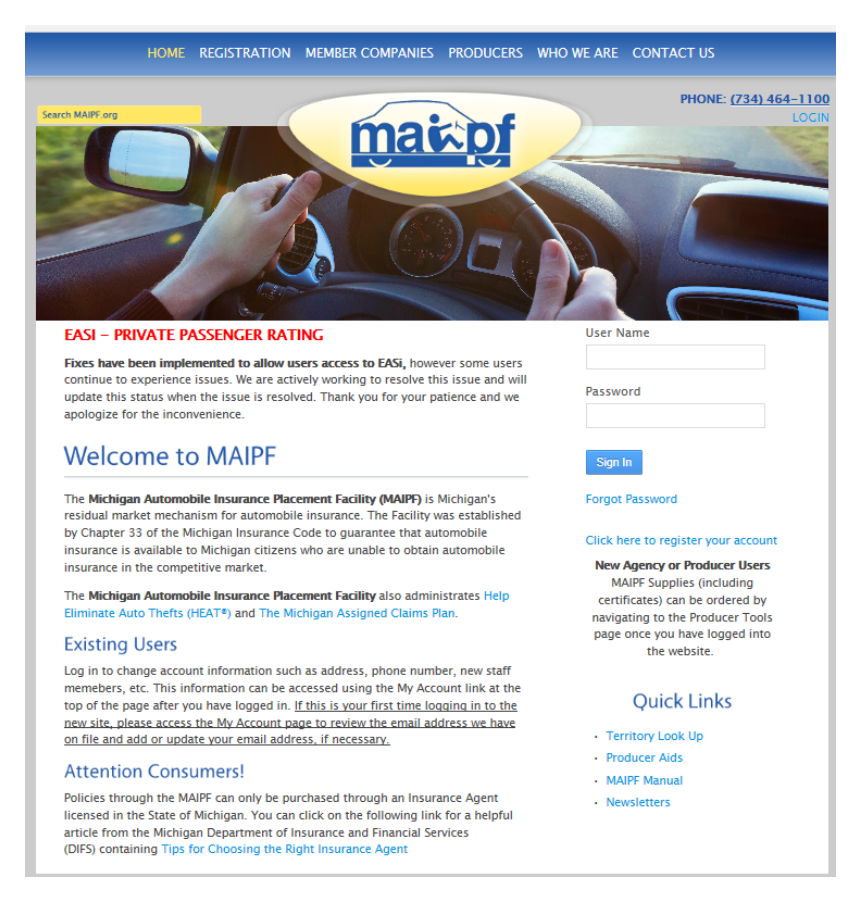

## **Reminder #1 – Rating Tools**

The rating tools (EASi, CARS and MARS) are only accessible under **Producer credentials**. If you log in with the Agency System ID or Agency email address, you will not be given the Rating Tools section under Producer Tools.

## **Reminder #2 – Email Address Required for Each File (Producer/Agency)**

Each producer in the agency will need their own log in credentials. The email address for each log in will need to be personalized. Duplicate emails between the agency and the producers are not eligible. The email address is used under the "Forgot Password" function and if the same email is listed for duplicate files, the password could be reset for the wrong credentials.

## **Reminder #3 – Accessing the Producer Tools Page**

To access the Producer Tools page, you will need to log in and click on the "Producers" tab at the top of the Home page. A drop down will become available with a "Producer Tools" option.

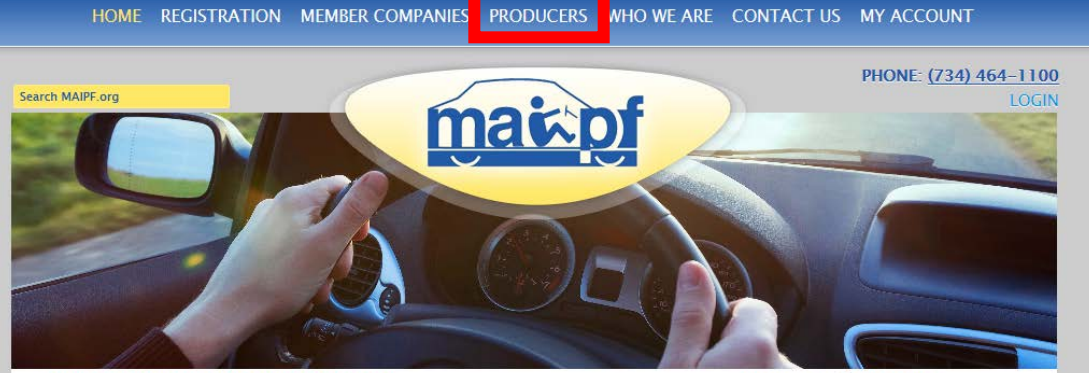

#### **EASI - PRIVATE PASSENGER RATING**

Fixes have been implemented to allow users access to EASi, however some users continue to experience issues. We are actively working to resolve this issue and will update this status when the issue is resolved. Thank you for your patience and we apologize for the inconvenience.

#### **Welcome to MAIPF**

The Michigan Automobile Insurance Placement Facility (MAIPF) is Michigan's residual market mechanism for automobile insurance. The Facility was established by Chapter 33 of the Michigan Insurance Code to guarantee that automobile insurance is available to Michigan citizens who are unable to obtain automobile insurance in the competitive market.

The Michigan Automobile Insurance Placement Facility also administrates Help Eliminate Auto Thefts (HEAT®) and The Michigan Assigned Claims Plan.

You are signed in as MARK MATHEWS.

#### Click here to register your account

**New Agency or Producer Users** MAIPF Supplies (including certificates) can be ordered by navigating to the Producer Tools page once you have logged into the website.

#### **Quick Links**

- Territory Look Up
- · Producer Aids
- MAIPF Manual

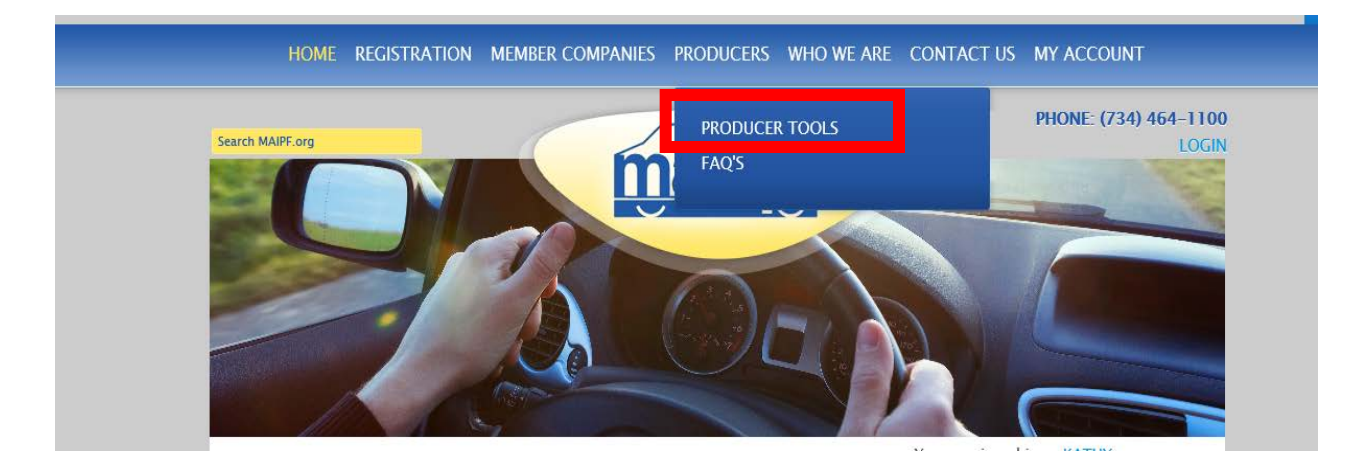